# Package 'GSED'

August 28, 2019

Type Package

Title Group Sequential Enrichment Design

Version 2.5

Date 2019-08-28

Author Marie-Karelle Riviere

Maintainer Marie-Karelle Riviere <eldamjh@gmail.com>

Copyright All files are copyright Sanofi Aventis

## Description

Provides function to apply ``Group sequential enrichment design incorporating subgroup selection'' (GSED) method proposed by Magnusson and Turnbull (2013) <doi:10.1002/sim.5738>.

License GPL-3

**Depends** R ( $>= 3.1.2$ ), memoise ( $>= 1.0.0$ ), rootSolve ( $>= 1.6.6$ ), survival (>= 2.37-7), R.utils (>= 2.3.0)

# LinkingTo

NeedsCompilation no

Repository CRAN

Date/Publication 2019-08-28 11:20:02 UTC

# R topics documented:

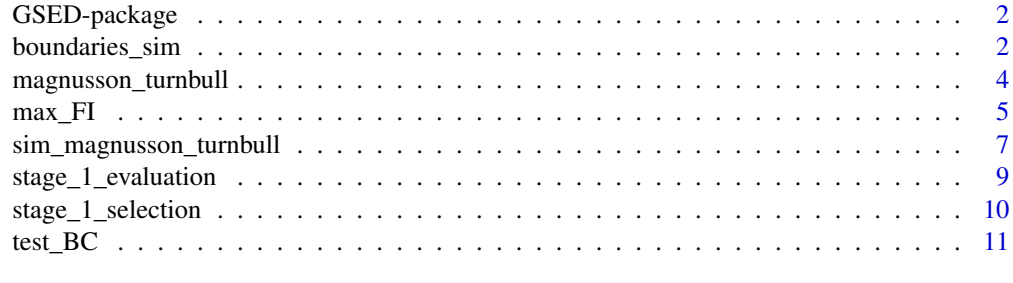

**Index** [12](#page-11-0)

<span id="page-1-0"></span>

## Description

Provides function to apply "Group sequential enrichment design incorporating subgroup selection" (GSED) method proposed by Magnusson and Turnbull (2013) <doi:10.1002/sim.5738>.

#### Details

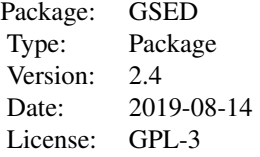

## Author(s)

Marie-Karelle Riviere-Jourdan <eldamjh@gmail.com>

## References

Baldur P. Magnusson and Bruce W. Turnbull. Group sequential enrichment design incorporating subgroup selection. Statistics in Medicine, 2013. <doi:10.1002/sim.5738>

boundaries\_sim *Lower and upper boundaries for GSED*

## Description

boundaries\_sim is used to estimate lower and upper boundaries for GSED based on simulations of trials.

## Usage

```
boundaries_sim(K_stages, N_subsets, f, ratio_Delta_star_d1, ordering,
increasing_theta=FALSE, seed=42, n_trials, alpha_spending,
one_minus_alpha_spending, updateProgress=NULL)
```
## Arguments

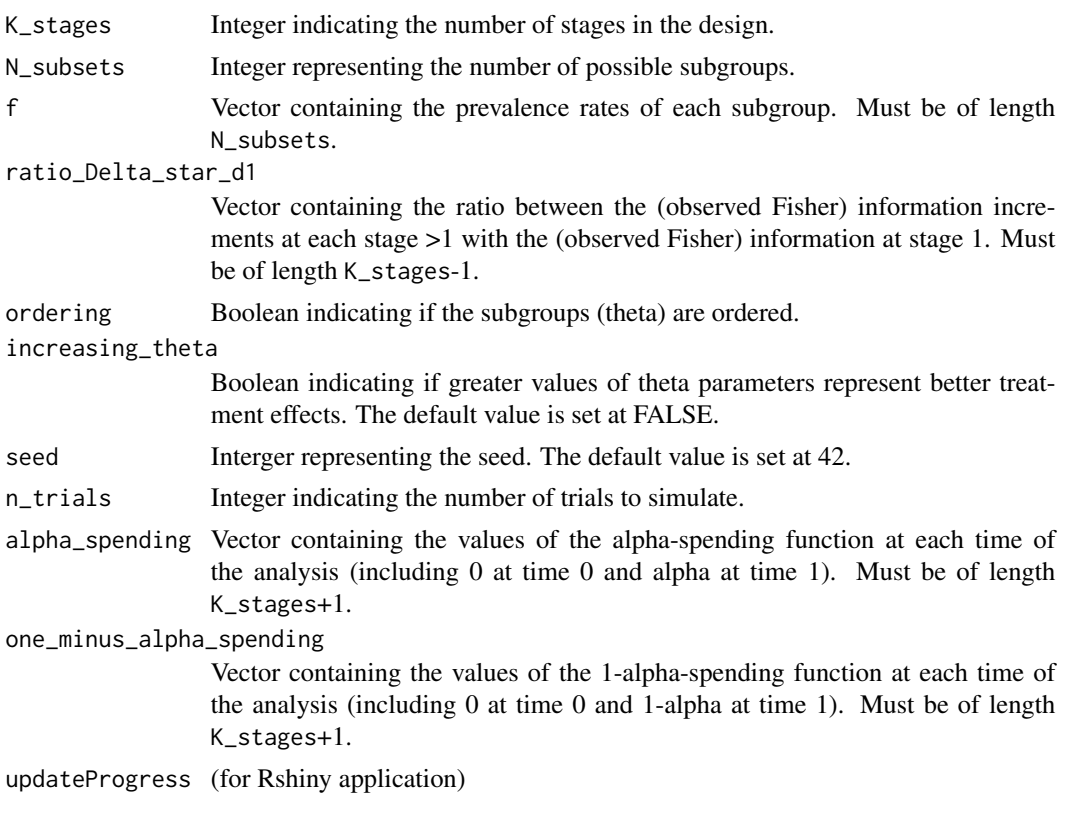

# Value

A list is returned, consisting of two vectors containing the lower and upper boundaries:

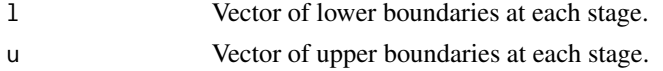

## Author(s)

Marie-Karelle Riviere-Jourdan <eldamjh@gmail.com>

## References

Baldur P. Magnusson and Bruce W. Turnbull. Group sequential enrichment design incorporating subgroup selection. Statistics in Medicine, 2013. <doi:10.1002/sim.5738>

# Examples

```
#For testing purpose only, larger number of simulations required (see in comments below)
boundaries_sim(K_stages=2, N_subsets=3, f=c(0.6,0.2,0.2), ratio_Delta_star_d1=c(1),
ordering=FALSE, seed=42, n_trials=3, alpha_spending=c(0,0.0125,0.025),
one_minus_alpha_spending=c(0,0.4875,0.975))
```

```
#boundaries_sim(K_stages=2, N_subsets=3, f=c(0.6,0.2,0.2), ratio_Delta_star_d1=c(1),
#ordering=FALSE, seed=42, n_trials=10000000, alpha_spending=c(0,0.0125,0.025),
#one_minus_alpha_spending=c(0,0.4875,0.975))
```
magnusson\_turnbull *Application of GSED on data*

## Description

magnusson\_turnbull is used apply GSED design, selection or evaluation at each stage, on data.

## Usage

```
magnusson_turnbull(stage_cur, keep=NA, N_subsets, Y, I, l, u, ordering,
increasing_theta=FALSE)
```
#### Arguments

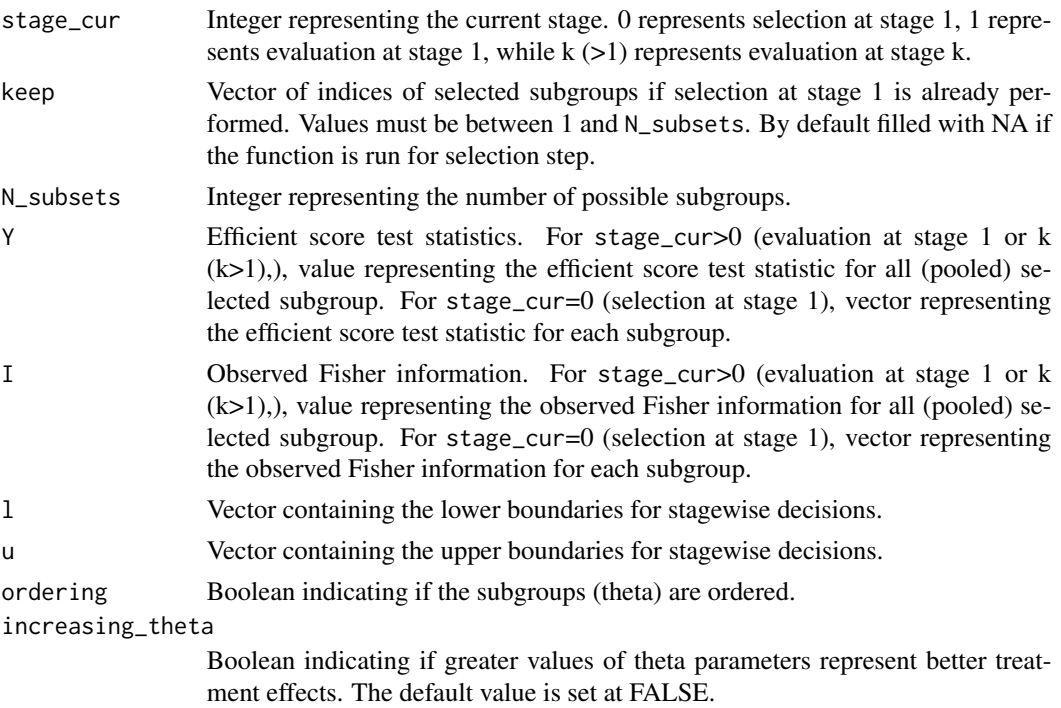

## Value

An list is returned, consisting of:

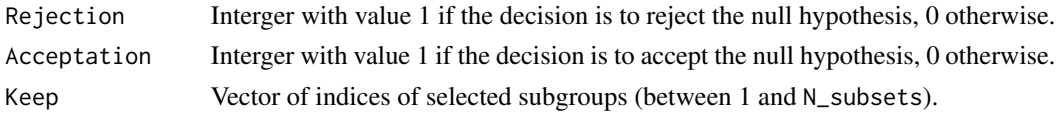

<span id="page-3-0"></span>

#### <span id="page-4-0"></span> $max\_FI$  5

## Author(s)

Marie-Karelle Riviere-Jourdan <eldamjh@gmail.com>

#### References

Baldur P. Magnusson and Bruce W. Turnbull. Group sequential enrichment design incorporating subgroup selection. Statistics in Medicine, 2013. <doi:10.1002/sim.5738>

#### Examples

```
magnusson_turnbull(stage_cur=0, keep=NA, N_subsets=3, Y=c(-10.71,12.84,19.06),
I=c(480,144,176), l=c(0.7962,2.5204), u=c(2.7625,2.5204), ordering=FALSE)
```

```
magnusson_turnbull(stage_cur=2, keep=c(2,3), N_subsets=3, Y=135.57,
I=1120, l=c(0.7962,2.5204), u=c(2.7625,2.5204), ordering=FALSE)
```
#### max\_FI *Maximum Fisher information*

## Description

max\_FI is used to estimate maximum Fisher information based on two power criteria. - The first criterion consider the maxmimum Fisher information such that there is a pre-defined power to declare efficacy in the entire population for a given vector of parameters representing treatment effetcs in each subgroup. - The second criterion consider the maxmimum Fisher information such that there is a pre-defined power to declare efficacy in at least one subgroup for a given vector of parameters representing treatment effetcs in each subgroup.

## Usage

max\_FI(K\_stages, N\_subsets, f, ratio\_Delta\_star\_d1, l, u, type\_outcome, param\_theta, pow, ordering, increasing\_theta=FALSE, seed=42, n\_trials, rule, updateProgress=NULL)

#### Arguments

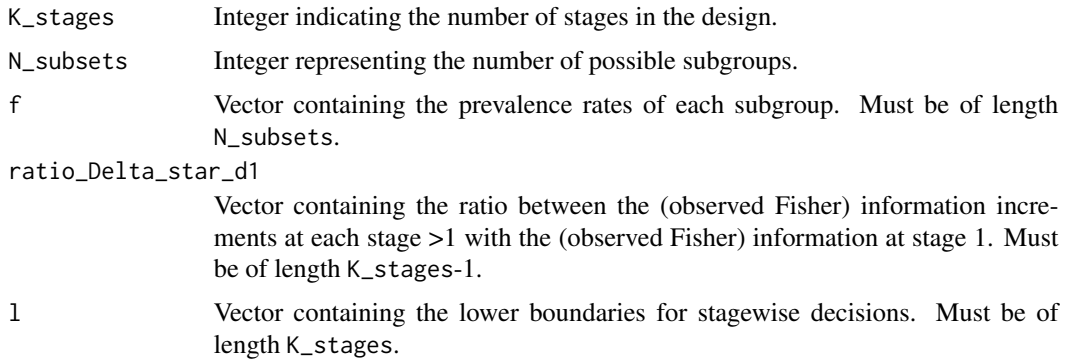

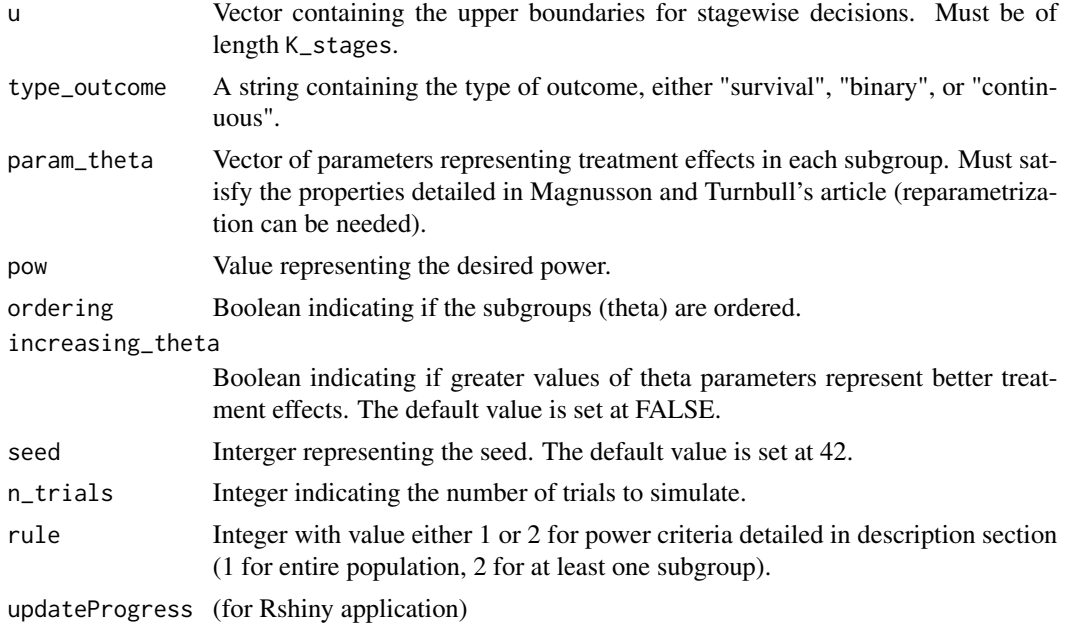

#### Value

A value representing the maximum Fisher information is returned.

#### Author(s)

Marie-Karelle Riviere-Jourdan <eldamjh@gmail.com>

#### References

Baldur P. Magnusson and Bruce W. Turnbull. Group sequential enrichment design incorporating subgroup selection. Statistics in Medicine, 2013. <doi:10.1002/sim.5738>

#### Examples

theta\_assumption =  $list(matrix(c(0.4, 0.6, 0.4, 0.6, 0.4, 0.6), n.000=2, n.001=3))$ 

#For testing purpose only, larger number of simulations required (see in comments below) max\_FI(K\_stages=2, N\_subsets=3, f=c(0.6,0.2,0.2), ratio\_Delta\_star\_d1=c(1), l=c(0.7962, 2.5204), u=c(2.7625, 2.5204), type\_outcome="binary", param\_theta=theta\_assumption, pow=0.9, ordering=FALSE, increasing\_theta=FALSE, seed=140691, n\_trials=3, rule=1)

#max\_FI(K\_stages=2, N\_subsets=3, f=c(0.6,0.2,0.2), ratio\_Delta\_star\_d1=c(1), l=c(0.7962, 2.5204), #u=c(2.7625, 2.5204), type\_outcome="binary", param\_theta=theta\_assumption, pow=0.9, #ordering=FALSE, increasing\_theta=FALSE, seed=140691, n\_trials=10000000, rule=1)

#max\_FI(K\_stages=2, N\_subsets=3, f=c(0.6,0.2,0.2), ratio\_Delta\_star\_d1=c(1), l=c(0.7962, 2.5204), #u=c(2.7625, 2.5204), type\_outcome="binary", param\_theta=theta\_assumption, pow=0.9, #ordering=FALSE, increasing\_theta=FALSE, seed=140691, n\_trials=10000000, rule=2)

<span id="page-6-0"></span>sim\_magnusson\_turnbull

*Simulations of trials with GSED*

# Description

sim\_magnusson\_turnbull is used to simulate clincal trials with GSED for different type of outcome (survival, binary, continuous).

## Usage

```
sim_magnusson_turnbull(K_stages, N_subsets, f, l, u, ratio_Delta_star_d1, type_outcome,
param_outcome=NA, n_max=NA, incl_rate=NA, mean_cur_c=NA, HR=NA, nb_required=NA,
nmax_wait=+Inf, ordering, increasing_theta=FALSE, nsim=1000, seed=42,
nsim_tot=NA, num_sc=1, updateProgress=NULL)
```
# Arguments

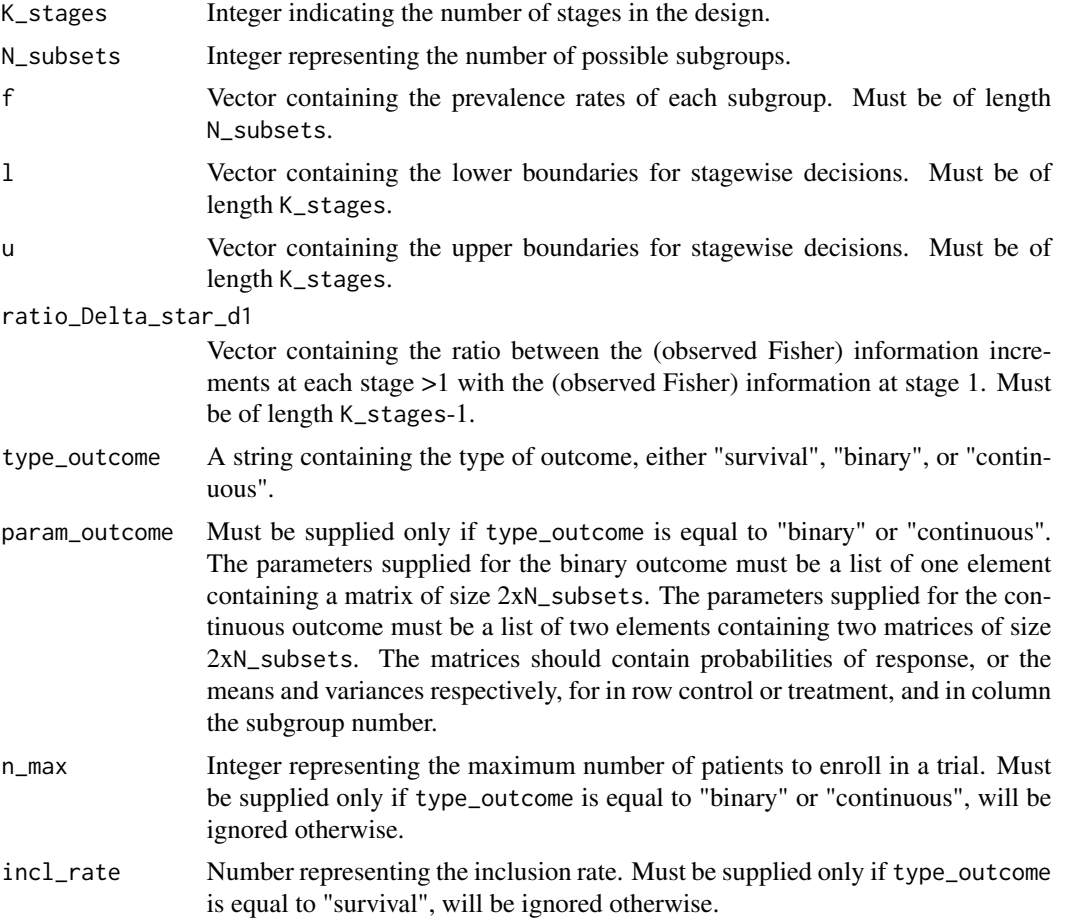

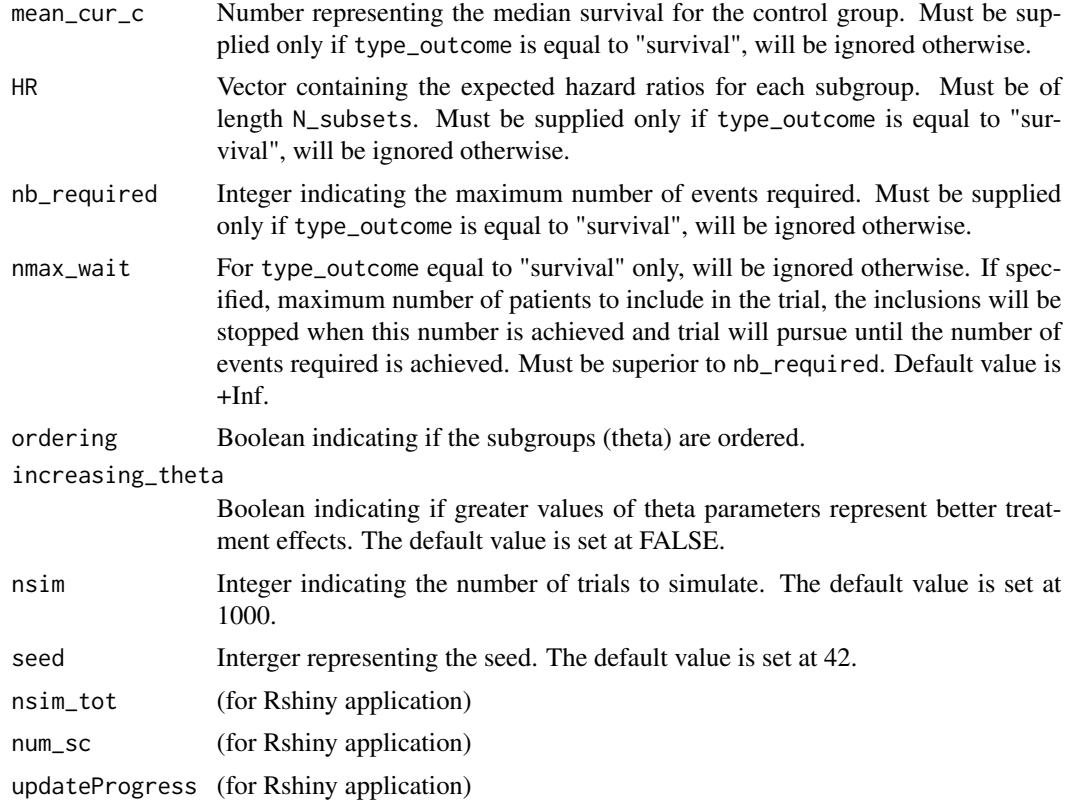

# Value

A list is returned composed of:

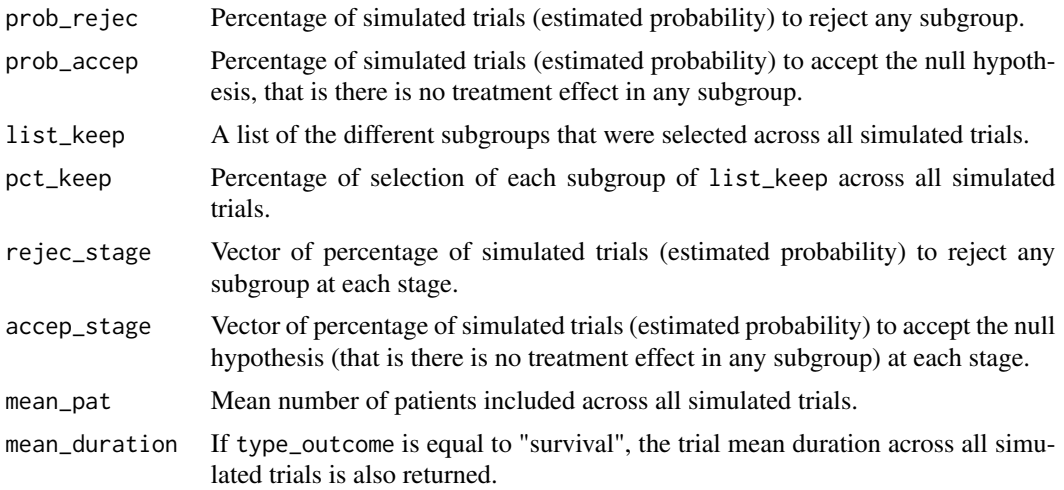

# Author(s)

Marie-Karelle Riviere-Jourdan <eldamjh@gmail.com>

## <span id="page-8-0"></span>References

Baldur P. Magnusson and Bruce W. Turnbull. Group sequential enrichment design incorporating subgroup selection. Statistics in Medicine, 2013. <doi:10.1002/sim.5738>

## Examples

#For testing purpose only, larger number of simulations required (see in comments below) sim\_magnusson\_turnbull(K\_stages=2, N\_subsets=3, f=c(0.6,0.2,0.2), l=c(0.7962, 2.5204), u=c(2.7625, 2.5204), ratio\_Delta\_star\_d1=c(1), type\_outcome="binary", param\_outcome= list(matrix(c(0.4,0.4,0.4,0.6,0.6,0.6),nrow=2,ncol=3,byrow=TRUE)), n\_max=1496, ordering=FALSE, nsim=2, seed=42)

#sim\_magnusson\_turnbull(K\_stages=2, N\_subsets=3, f=c(0.6,0.2,0.2), l=c(0.7962, 2.5204), #u=c(2.7625, 2.5204), ratio\_Delta\_star\_d1=c(1), type\_outcome="binary", param\_outcome= #list(matrix(c(0.4,0.4,0.4,0.6,0.6,0.6),nrow=2,ncol=3,byrow=TRUE)), n\_max=1496, #ordering=FALSE, nsim=1000, seed=42)

#sim\_magnusson\_turnbull(K\_stages=2, N\_subsets=3, f=c(0.6,0.2,0.2), l=c(0.7962, 2.5204), #u=c(2.7625, 2.5204), ratio\_Delta\_star\_d1=c(1), type\_outcome="binary", param\_outcome= #list(matrix(c(0.5,0.5,0.5,0.5,0.5,0.5),nrow=2,ncol=3,byrow=TRUE)), n\_max=1496, #ordering=FALSE, nsim=1000, seed=42)

```
#sim_magnusson_turnbull(K_stages=2, N_subsets=4, f=c(0.25,0.25,0.25,0.25), l=c(0.98,2.35),
#u=c(2.59,2.35), ratio_Delta_star_d1=c(1), type_outcome="survival", incl_rate=1/28,
#mean_cur_c=7/log(2), HR=c(0.8,0.8,0.8,0.8), nb_required=1030, ordering=TRUE,
#increasing_theta=FALSE, nsim=1000, seed=42)
```
stage\_1\_evaluation *Stage 1-evaluation step of GSED*

# **Description**

stage\_1\_evaluation is used to evaluate the efficacy of the subgroup selected at the end of the first stage of GSED.

#### Usage

```
stage_1_evaluation(keep, Z_1j, f, u)
```
#### Arguments

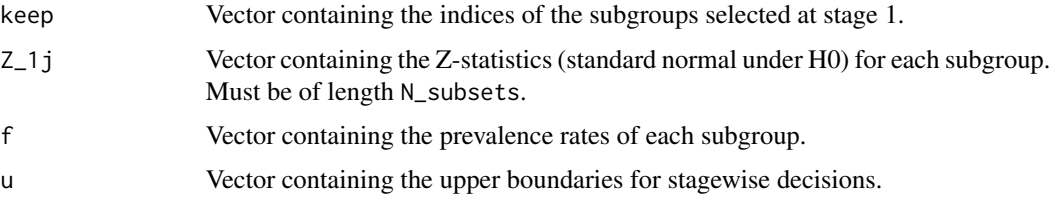

# <span id="page-9-0"></span>Value

A list is returned, consisting of:

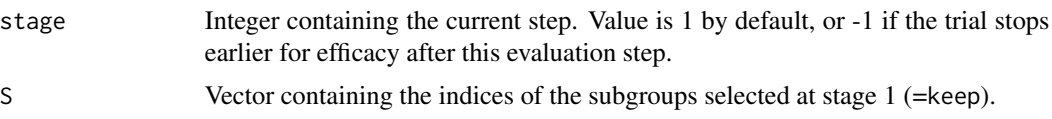

# Author(s)

Marie-Karelle Riviere-Jourdan <eldamjh@gmail.com>

## References

Baldur P. Magnusson and Bruce W. Turnbull. Group sequential enrichment design incorporating subgroup selection. Statistics in Medicine, 2013. <doi:10.1002/sim.5738>

# Examples

stage\_1\_evaluation(keep=c(2,3), Z\_1j=c(-0.49,1.07,1.44), f=c(0.6,0.2,0.2), u=c(2.7625,2.5204))

stage\_1\_selection *Stage 1-selection step of GSED*

## Description

stage\_1\_selection is used to determine the subgroup selected at the end of the first stage of GSED.

# Usage

stage\_1\_selection(N\_subsets, Z\_1j, l, ordering, increasing\_theta=FALSE)

## Arguments

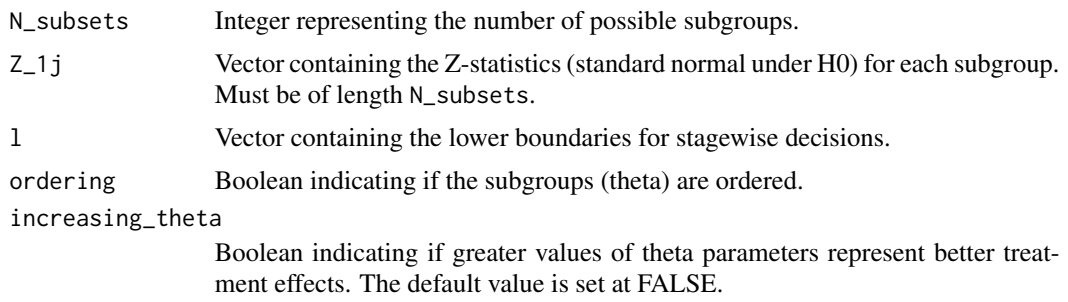

## Value

A vector containing the indices of the subgroups selected is returned.

#### <span id="page-10-0"></span>test\_BC  $\qquad \qquad$  11

# Author(s)

Marie-Karelle Riviere-Jourdan <eldamjh@gmail.com>

## References

Baldur P. Magnusson and Bruce W. Turnbull. Group sequential enrichment design incorporating subgroup selection. Statistics in Medicine, 2013. <doi:10.1002/sim.5738>

# Examples

stage\_1\_selection(N\_subsets=3, Z\_1j=c(-0.49,1.07,1.44), l=c(0.7962,2.5204), ordering=FALSE)

test\_BC *For internal use*

# Description

For internal use

# <span id="page-11-0"></span>Index

boundaries\_sim, [2](#page-1-0)

GSED *(*GSED-package*)*, [2](#page-1-0) GSED-package, [2](#page-1-0)

magnusson\_turnbull, [4](#page-3-0) max\_FI, [5](#page-4-0)

sim\_magnusson\_turnbull, [7](#page-6-0) stage\_1\_evaluation, [9](#page-8-0) stage\_1\_selection, [10](#page-9-0)

test\_BC, [11](#page-10-0)